## **Sherlock IC MAILBOX ご使用方法**

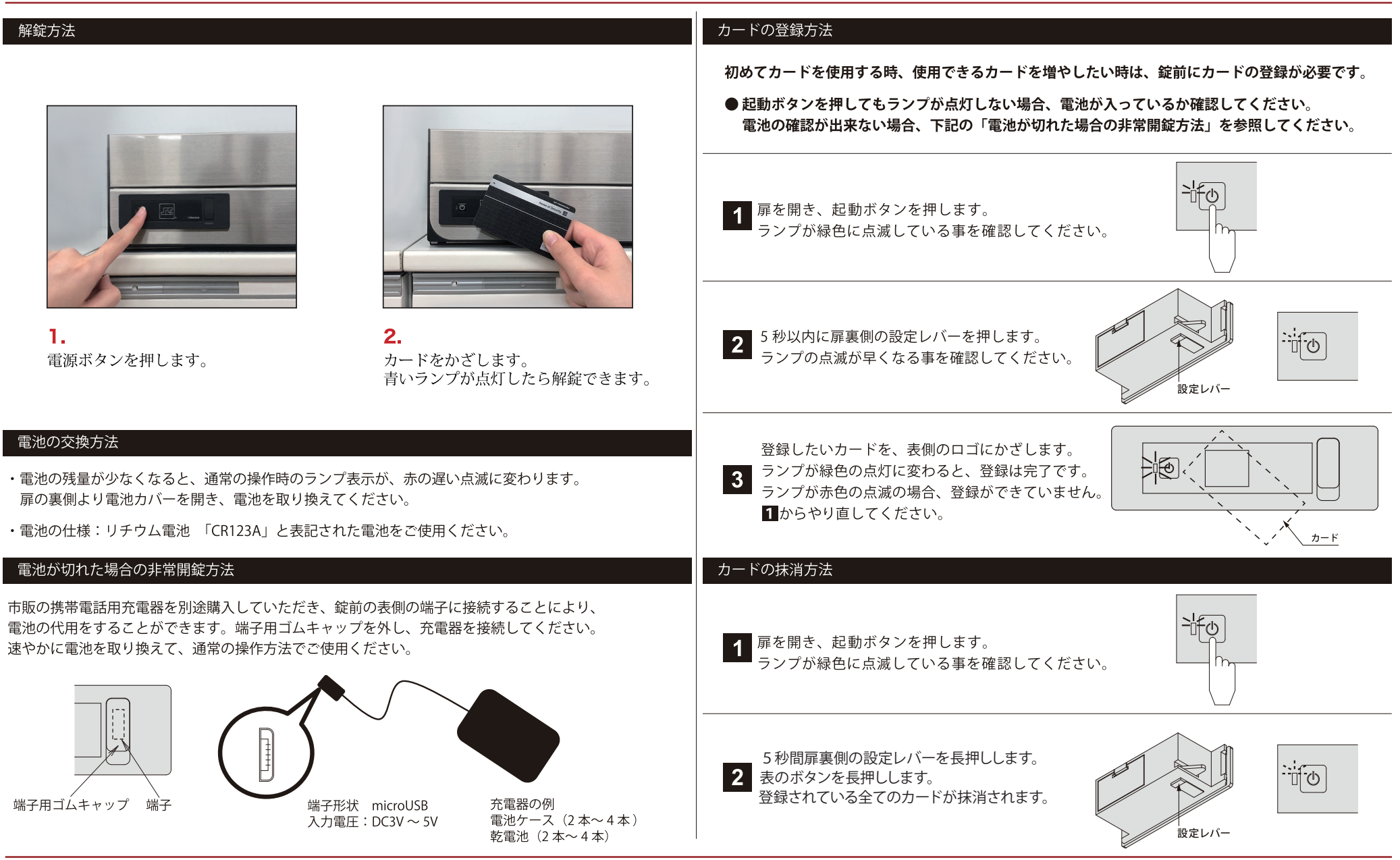

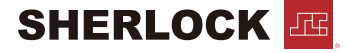